#### C Reference Cheat Sheet by Ashlyn Black [\(Ashlyn](http://www.cheatography.com/ashlyn-black/) Black) via [cheatography.com/20410/cs/3196/](http://www.cheatography.com/ashlyn-black/cheat-sheets/c-reference)

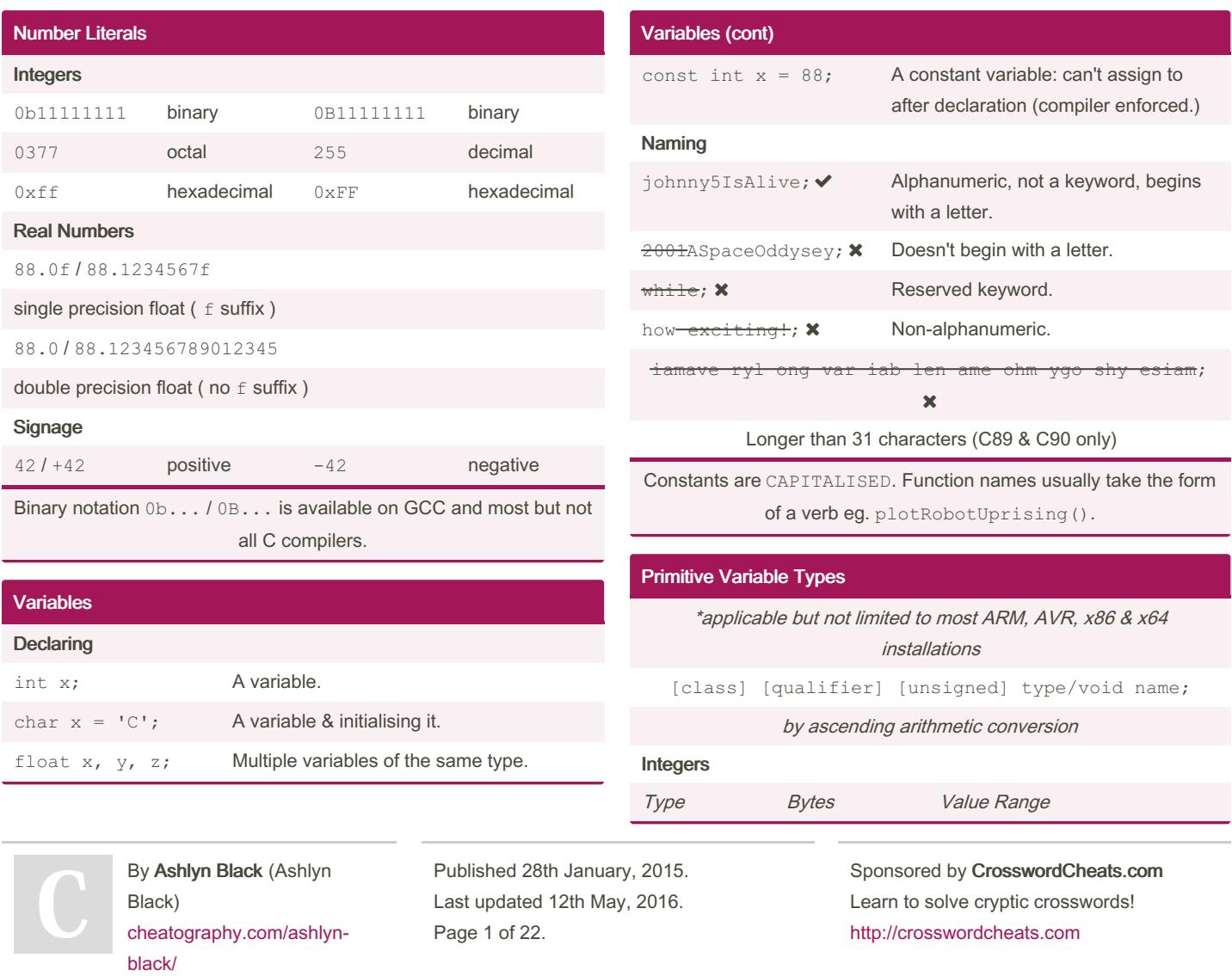

### Cheatography

### by Ashlyn Black [\(Ashlyn](http://www.cheatography.com/ashlyn-black/) Black) via [cheatography.com/20410/cs/3196/](http://www.cheatography.com/ashlyn-black/cheat-sheets/c-reference)

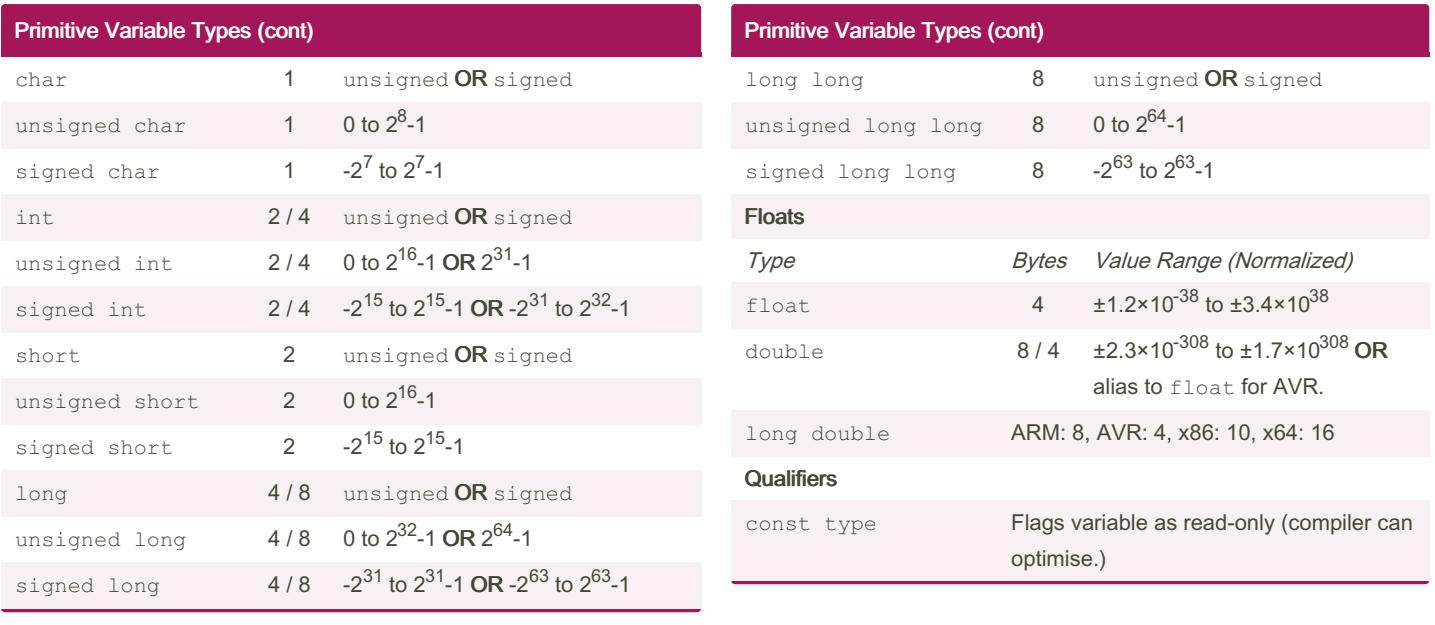

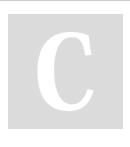

By Ashlyn Black (Ashlyn Black)

[cheatography.com/ashlyn](http://www.cheatography.com/ashlyn-black/)black/

Published 28th January, 2015. Last updated 12th May, 2016. Page 2 of 22.

Sponsored by CrosswordCheats.com Learn to solve cryptic crosswords! <http://crosswordcheats.com>

#### by Ashlyn Black [\(Ashlyn](http://www.cheatography.com/ashlyn-black/) Black) via [cheatography.com/20410/cs/3196/](http://www.cheatography.com/ashlyn-black/cheat-sheets/c-reference)

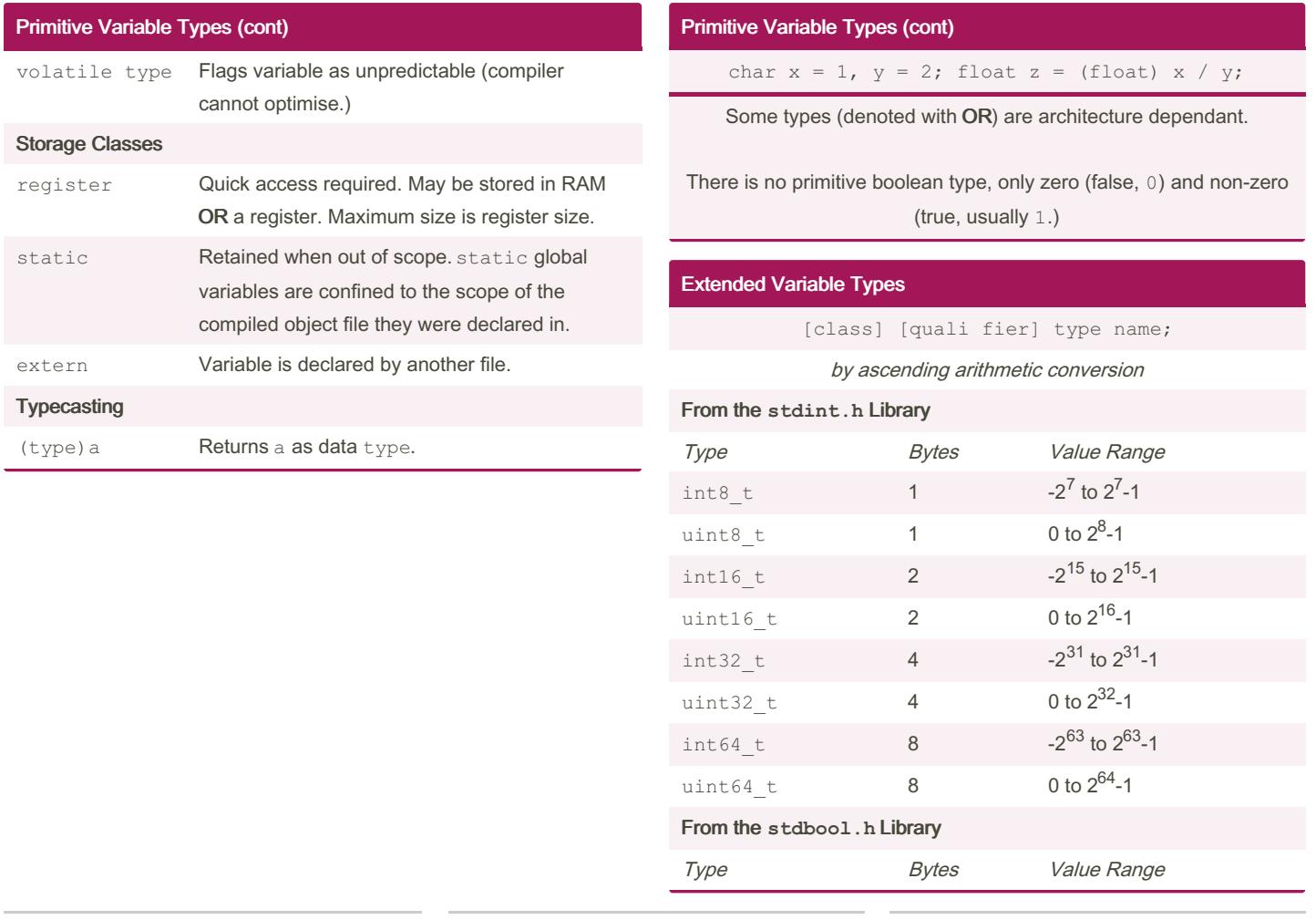

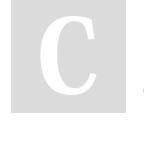

[ashlynblack.com](http://ashlynblack.com)

#### By Ashlyn Black (Ashlyn Black)

Cheatography

[cheatography.com/ashlyn](http://www.cheatography.com/ashlyn-black/)black/

Published 28th January, 2015. Last updated 12th May, 2016. Page 3 of 22.

#### C Reference Cheat Sheet by Ashlyn Black [\(Ashlyn](http://www.cheatography.com/ashlyn-black/) Black) via [cheatography.com/20410/cs/3196/](http://www.cheatography.com/ashlyn-black/cheat-sheets/c-reference)

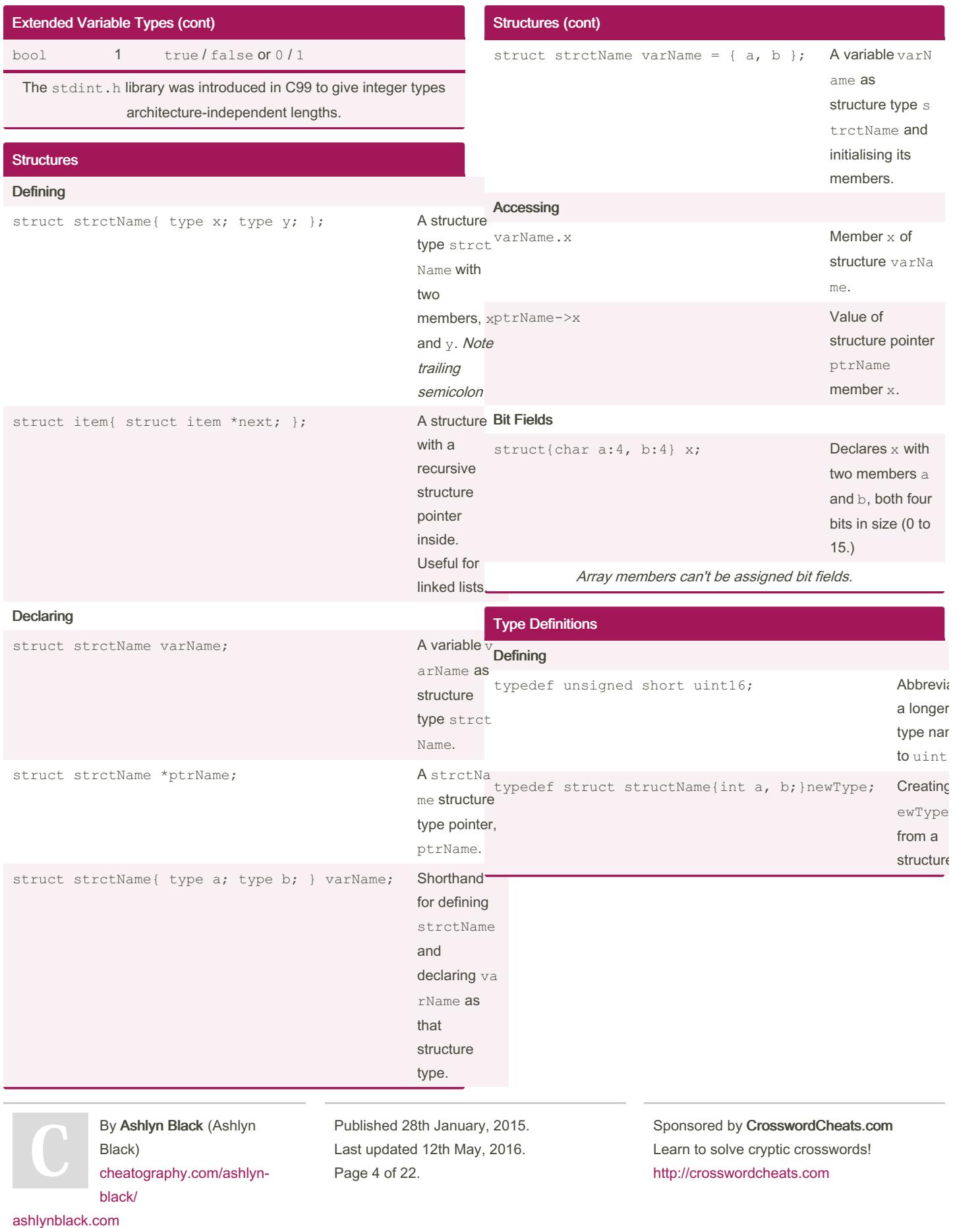

#### C Reference Cheat Sheet by Ashlyn Black [\(Ashlyn](http://www.cheatography.com/ashlyn-black/) Black) via [cheatography.com/20410/cs/3196/](http://www.cheatography.com/ashlyn-black/cheat-sheets/c-reference)

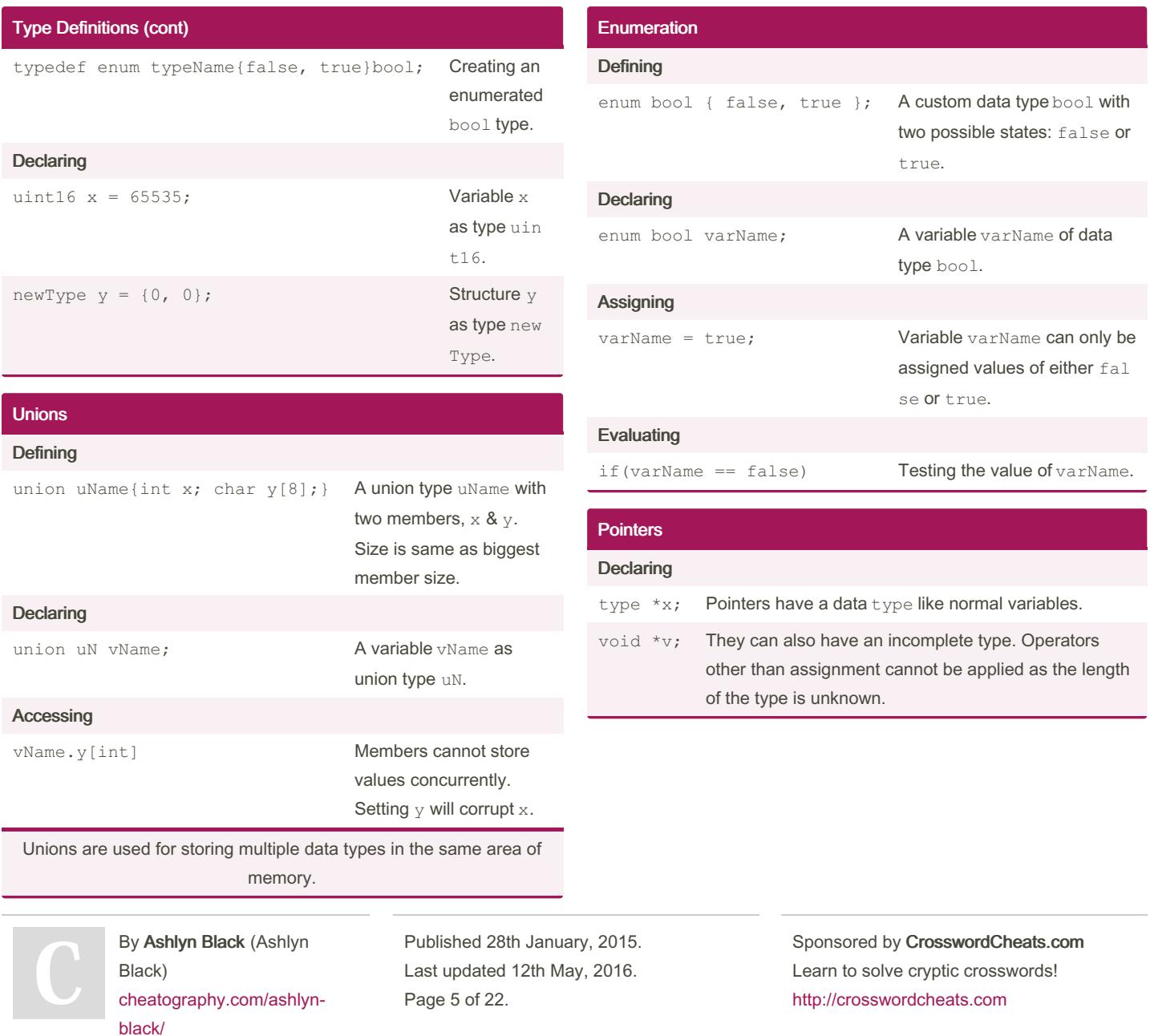

# Cheatography

# by Ashlyn Black [\(Ashlyn](http://www.cheatography.com/ashlyn-black/) Black) via [cheatography.com/20410/cs/3196/](http://www.cheatography.com/ashlyn-black/cheat-sheets/c-reference)

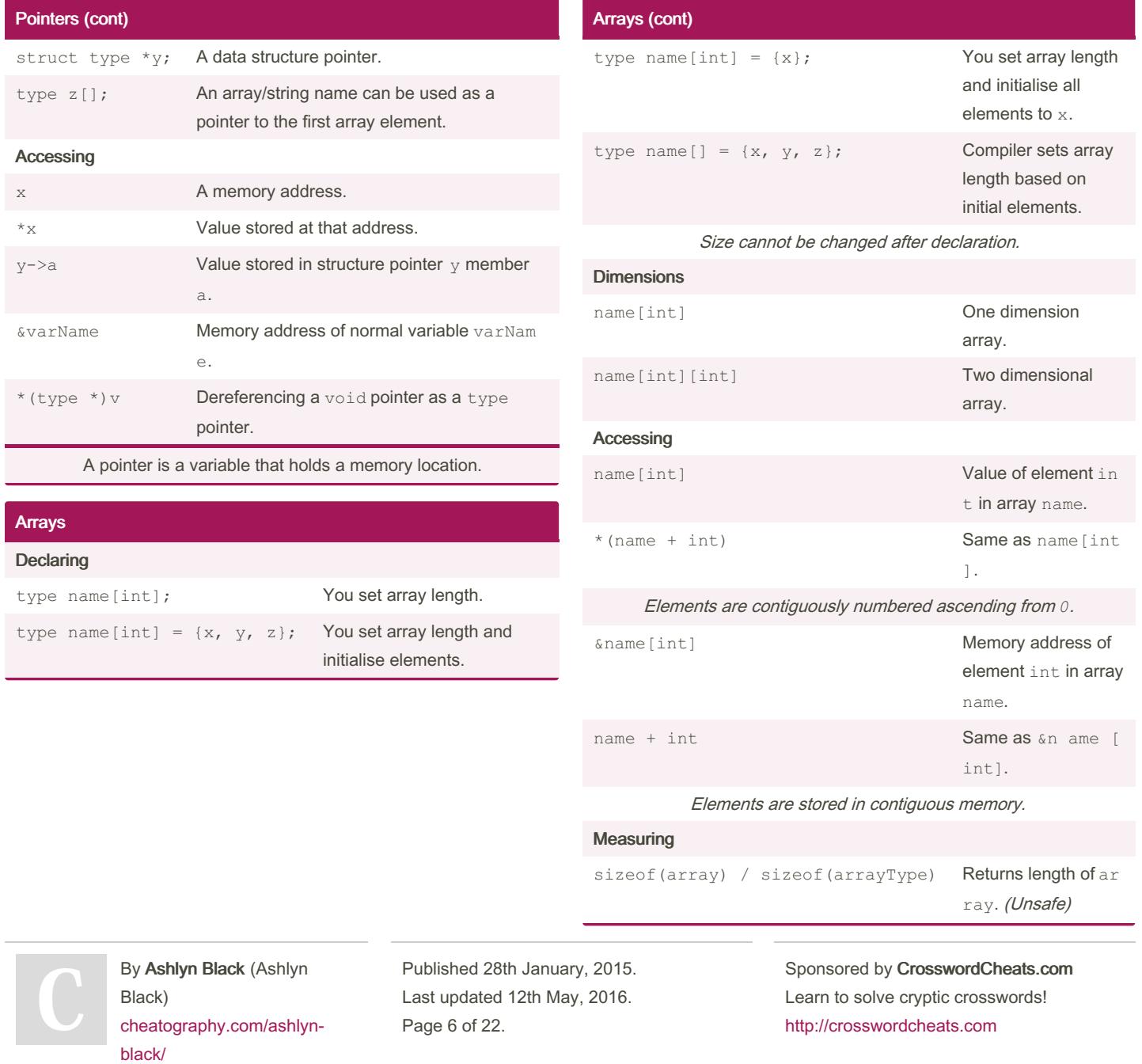

#### C Reference Cheat Sheet by Ashlyn Black [\(Ashlyn](http://www.cheatography.com/ashlyn-black/) Black) via [cheatography.com/20410/cs/3196/](http://www.cheatography.com/ashlyn-black/cheat-sheets/c-reference)

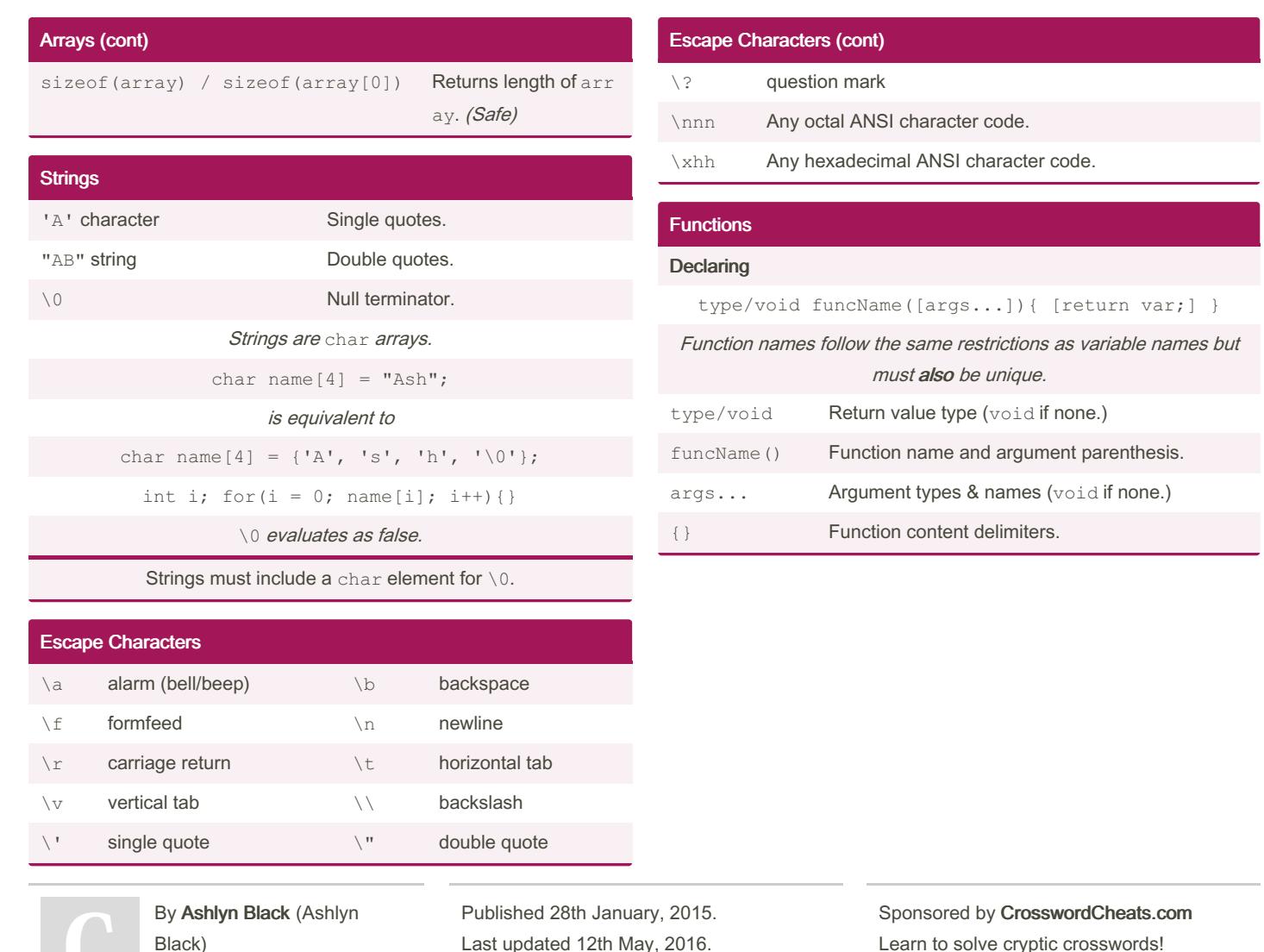

[ashlynblack.com](http://ashlynblack.com)

[cheatography.com/ashlyn](http://www.cheatography.com/ashlyn-black/)black/

Last updated 12th May, 2016. Page 7 of 22.

Learn to solve cryptic crosswords! <http://crosswordcheats.com>

#### C Reference Cheat Sheet by Ashlyn Black [\(Ashlyn](http://www.cheatography.com/ashlyn-black/) Black) via [cheatography.com/20410/cs/3196/](http://www.cheatography.com/ashlyn-black/cheat-sheets/c-reference)

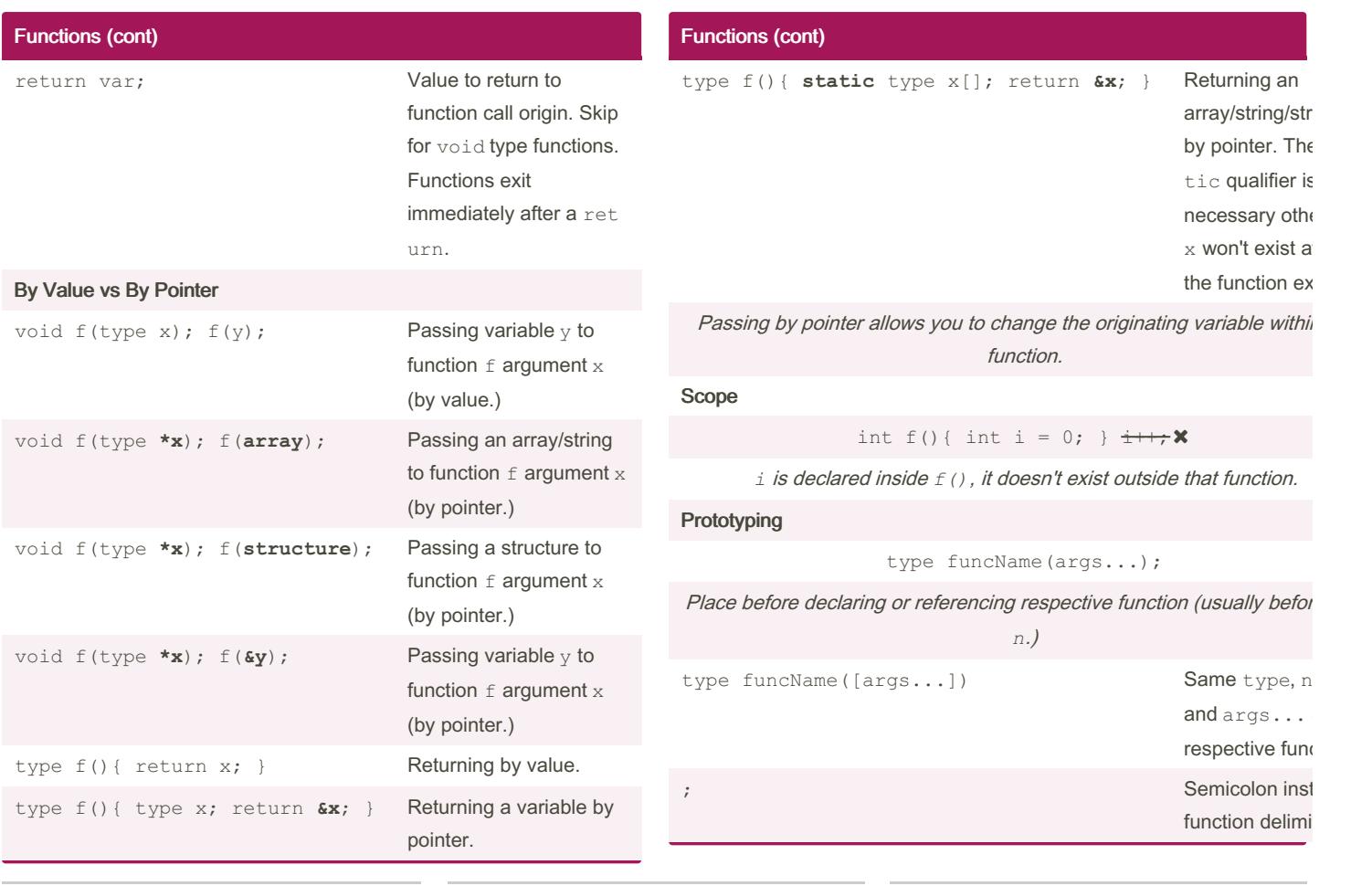

[ashlynblack.com](http://ashlynblack.com)

black/

By Ashlyn Black (Ashlyn Black) [cheatography.com/ashlyn-](http://www.cheatography.com/ashlyn-black/)

Published 28th January, 2015. Last updated 12th May, 2016. Page 8 of 22.

Cheatography

### by Ashlyn Black [\(Ashlyn](http://www.cheatography.com/ashlyn-black/) Black) via [cheatography.com/20410/cs/3196/](http://www.cheatography.com/ashlyn-black/cheat-sheets/c-reference)

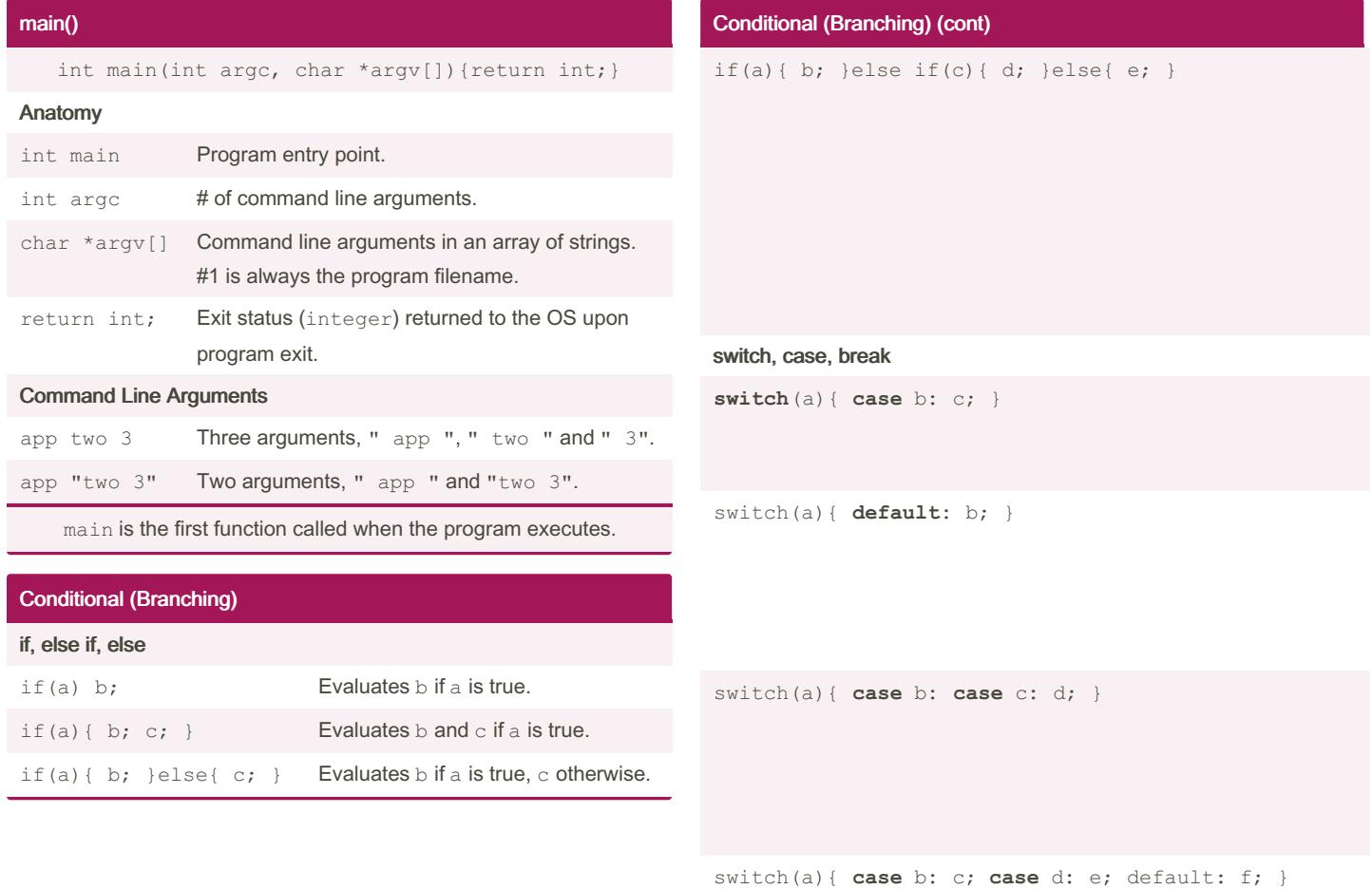

switch(a){ case b: c; **break**; case d: e; **break**; default

By Ashlyn Black (Ashlyn Black) [cheatography.com/ashlyn](http://www.cheatography.com/ashlyn-black/)black/

[ashlynblack.com](http://ashlynblack.com)

Published 28th January, 2015. Last updated 12th May, 2016. Page 9 of 22.

by Ashlyn Black [\(Ashlyn](http://www.cheatography.com/ashlyn-black/) Black) via [cheatography.com/20410/cs/3196/](http://www.cheatography.com/ashlyn-black/cheat-sheets/c-reference)

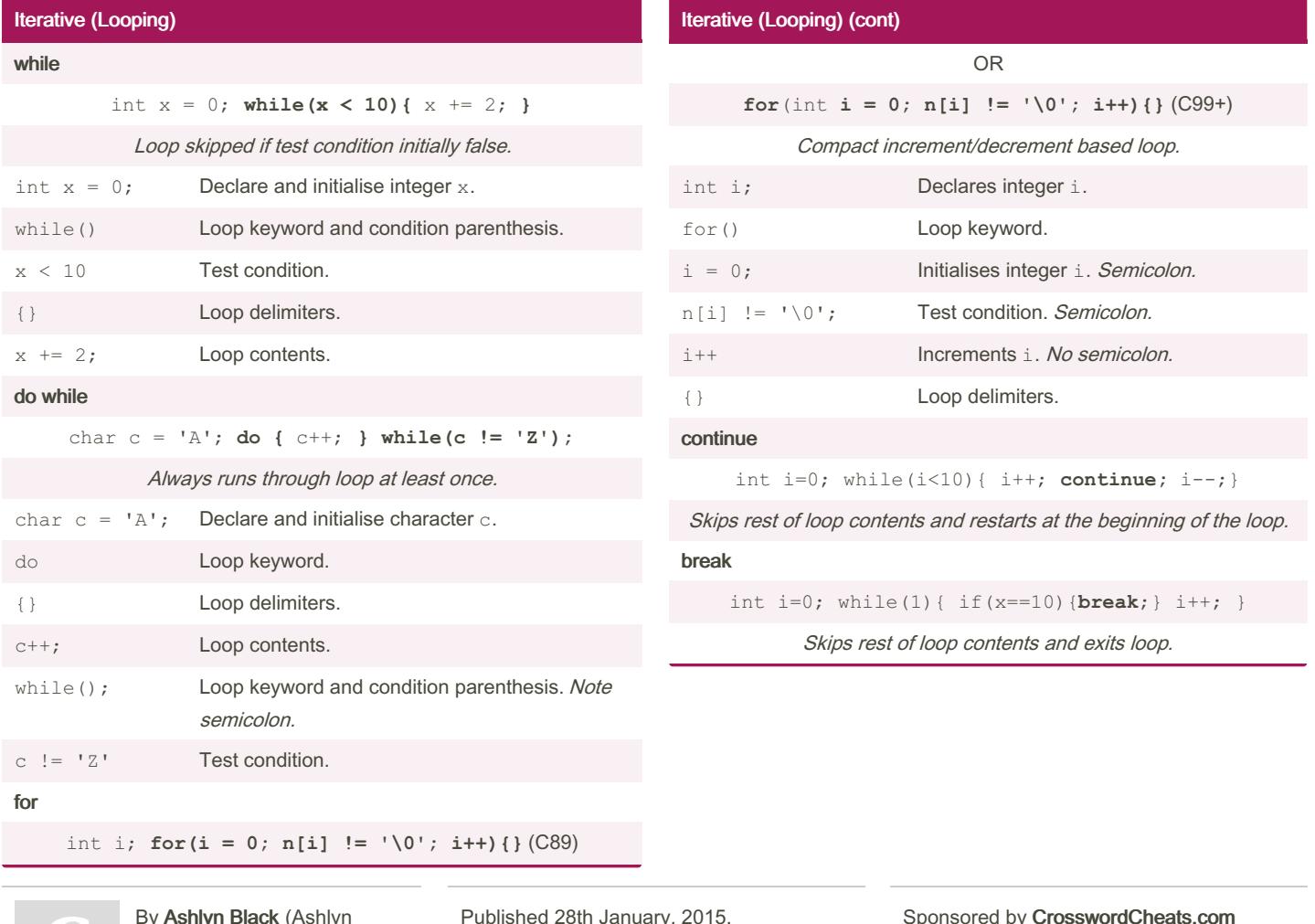

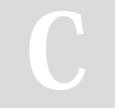

[ashlynblack.com](http://ashlynblack.com)

By Ashlyn Black (Ashlyn Black) [cheatography.com/ashlyn](http://www.cheatography.com/ashlyn-black/)black/

Cheatography

Published 28th January, 2015. Last updated 12th May, 2016. Page 10 of 22.

Cheatography

# by Ashlyn Black [\(Ashlyn](http://www.cheatography.com/ashlyn-black/) Black) via [cheatography.com/20410/cs/3196/](http://www.cheatography.com/ashlyn-black/cheat-sheets/c-reference)

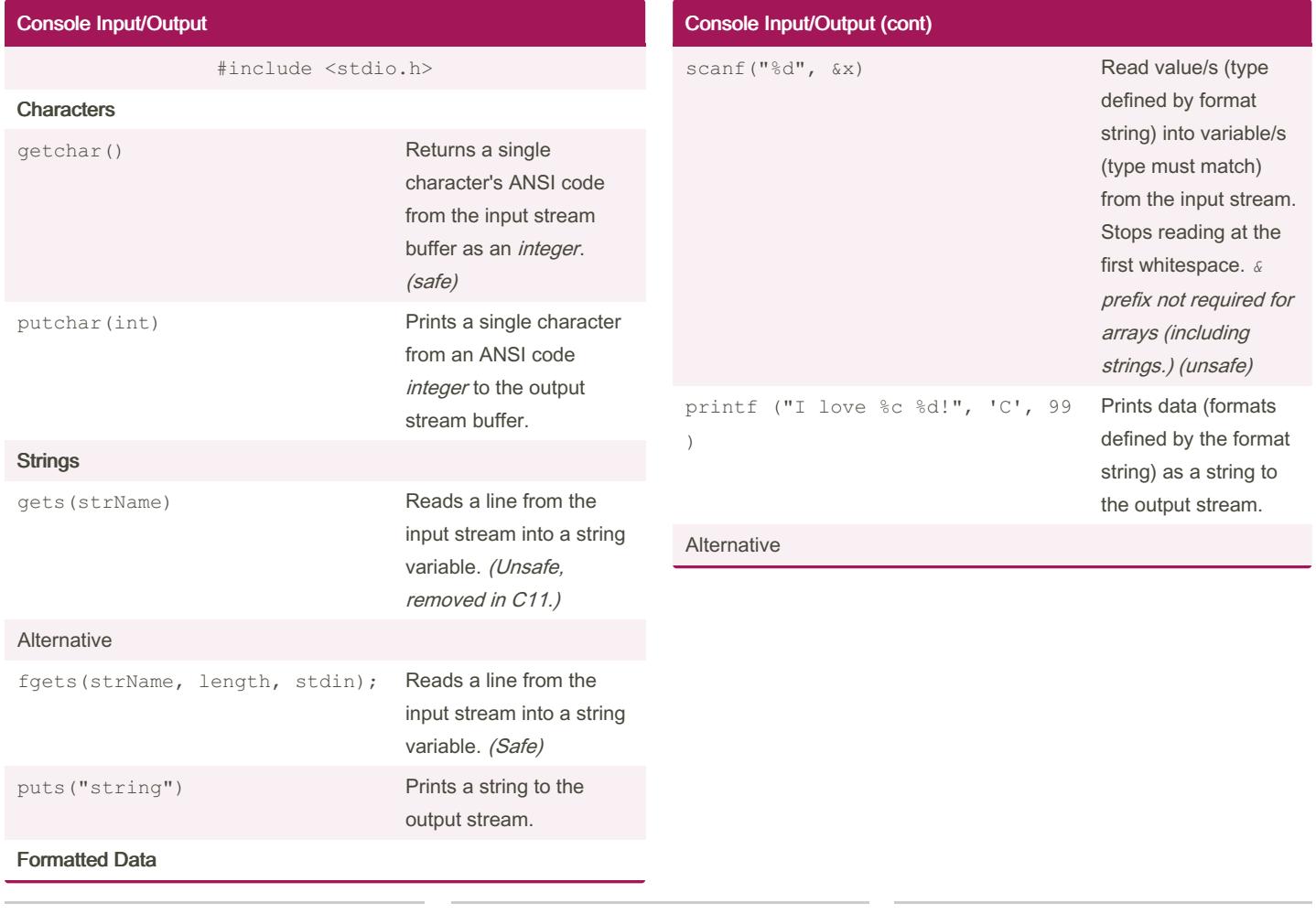

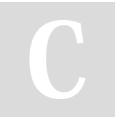

By Ashlyn Black (Ashlyn Black) [cheatography.com/ashlyn](http://www.cheatography.com/ashlyn-black/)black/

[ashlynblack.com](http://ashlynblack.com)

Published 28th January, 2015. Last updated 12th May, 2016. Page 11 of 22.

#### C Reference Cheat Sheet by Ashlyn Black [\(Ashlyn](http://www.cheatography.com/ashlyn-black/) Black) via [cheatography.com/20410/cs/3196/](http://www.cheatography.com/ashlyn-black/cheat-sheets/c-reference)

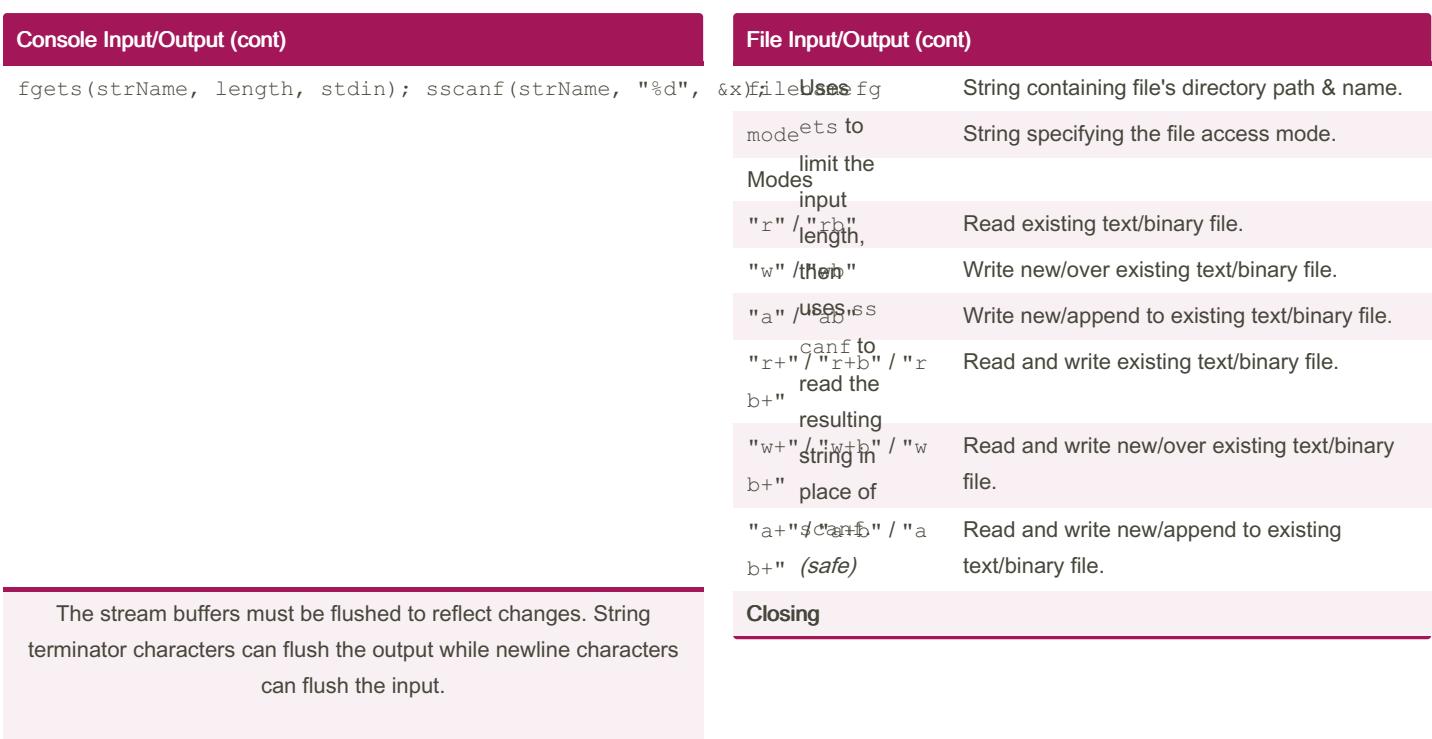

Safe functions are those that let you specify the length of the input. Unsafe functions do not, and carry the risk of memory overflow.

#### File Input/Output #include <stdio.h> Opening FILE \*fptr = fopen(filename, mode); FILE \*fptr Declares fptr as a FILE type pointer (stores stream location instead of memory location.) fopen() Returns a stream location pointer if successful, 0 otherwise. By Ashlyn Black (Ashlyn

Black) [cheatography.com/ashlyn](http://www.cheatography.com/ashlyn-black/)black/

Published 28th January, 2015. Last updated 12th May, 2016. Page 12 of 22.

Sponsored by CrosswordCheats.com Learn to solve cryptic crosswords! <http://crosswordcheats.com>

#### C Reference Cheat Sheet by Ashlyn Black [\(Ashlyn](http://www.cheatography.com/ashlyn-black/) Black) via [cheatography.com/20410/cs/3196/](http://www.cheatography.com/ashlyn-black/cheat-sheets/c-reference)

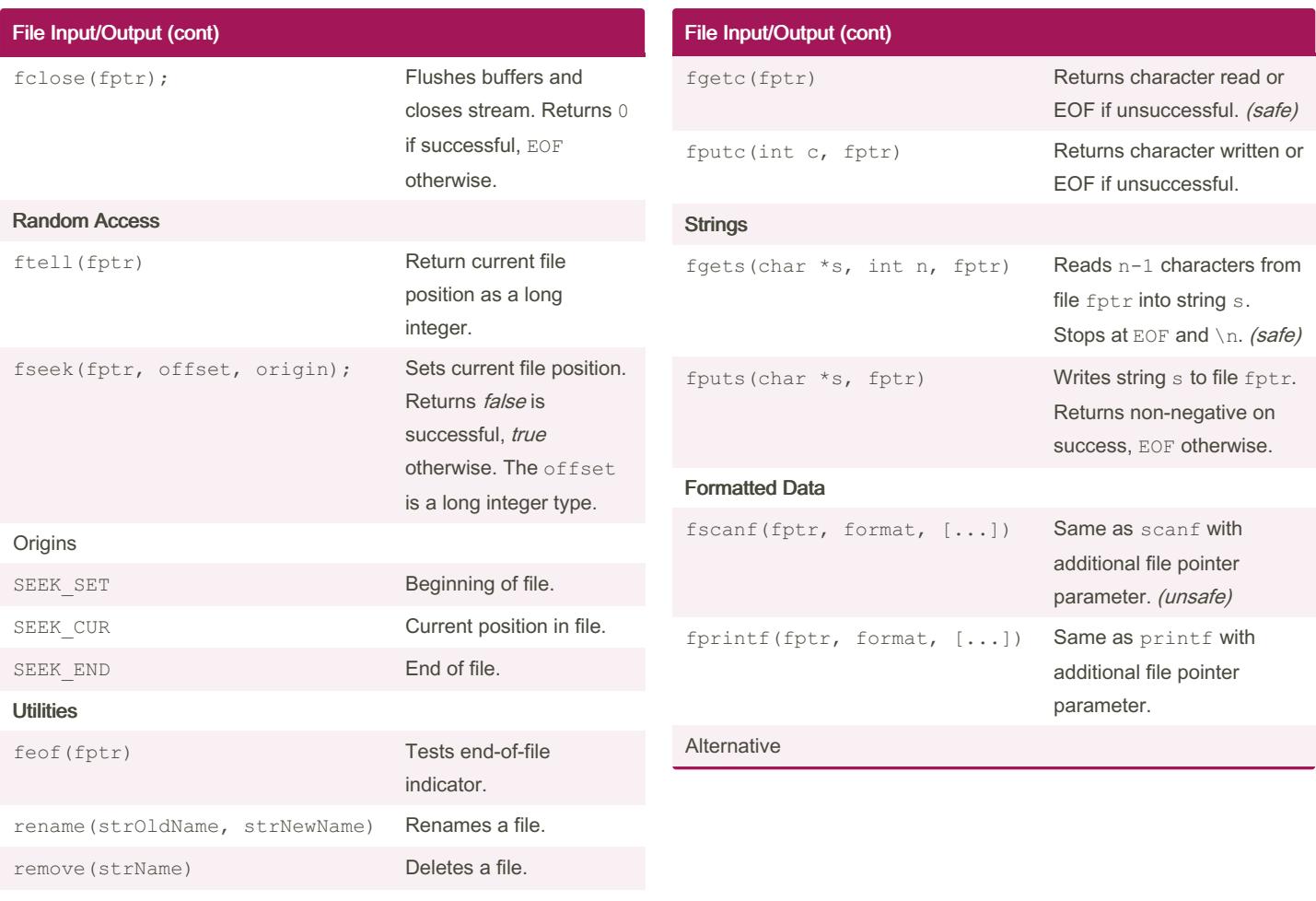

**Characters** 

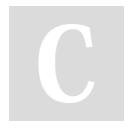

[ashlynblack.com](http://ashlynblack.com)

By Ashlyn Black (Ashlyn Black) [cheatography.com/ashlyn](http://www.cheatography.com/ashlyn-black/)black/

Published 28th January, 2015. Last updated 12th May, 2016. Page 13 of 22.

#### C Reference Cheat Sheet by Ashlyn Black [\(Ashlyn](http://www.cheatography.com/ashlyn-black/) Black) via [cheatography.com/20410/cs/3196/](http://www.cheatography.com/ashlyn-black/cheat-sheets/c-reference)

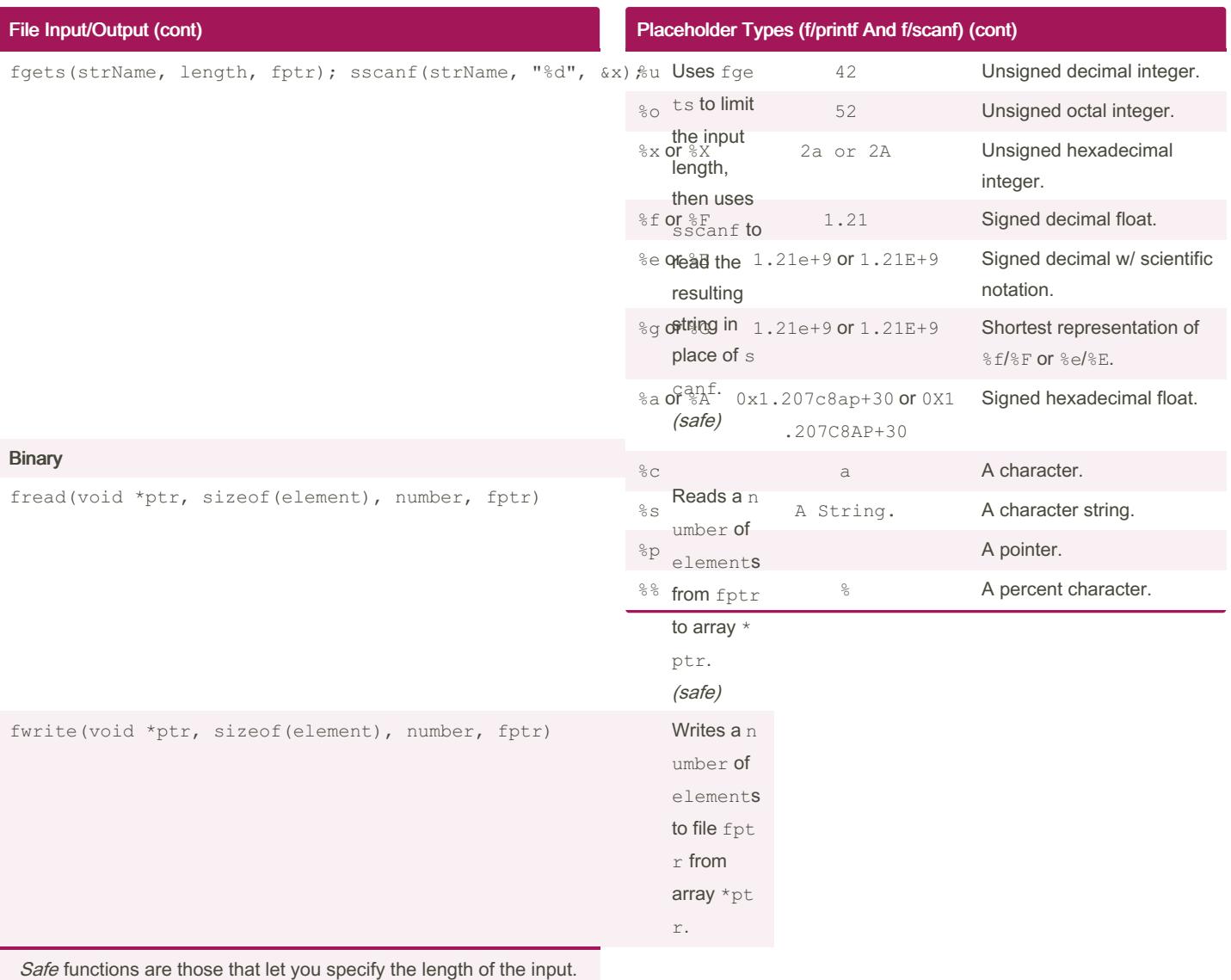

Unsafe functions do not, and carry the risk of memory overflow.

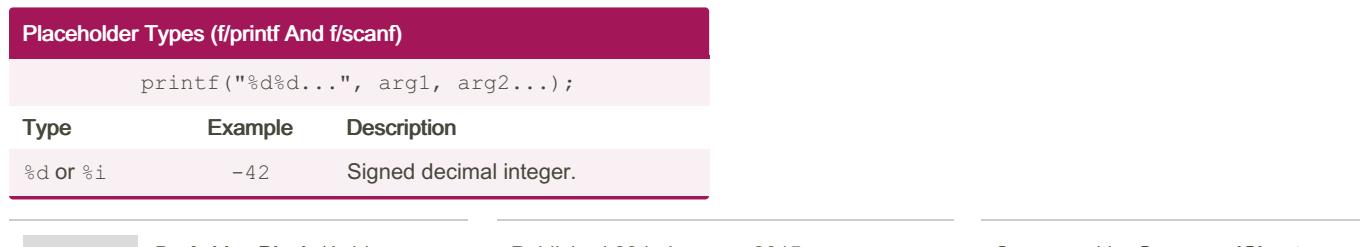

By Ashlyn Black (Ashlyn Black) [cheatography.com/ashlyn](http://www.cheatography.com/ashlyn-black/)black/

Published 28th January, 2015. Last updated 12th May, 2016. Page 14 of 22.

Sponsored by CrosswordCheats.com Learn to solve cryptic crosswords! <http://crosswordcheats.com>

#### C Reference Cheat Sheet by Ashlyn Black [\(Ashlyn](http://www.cheatography.com/ashlyn-black/) Black) via [cheatography.com/20410/cs/3196/](http://www.cheatography.com/ashlyn-black/cheat-sheets/c-reference)

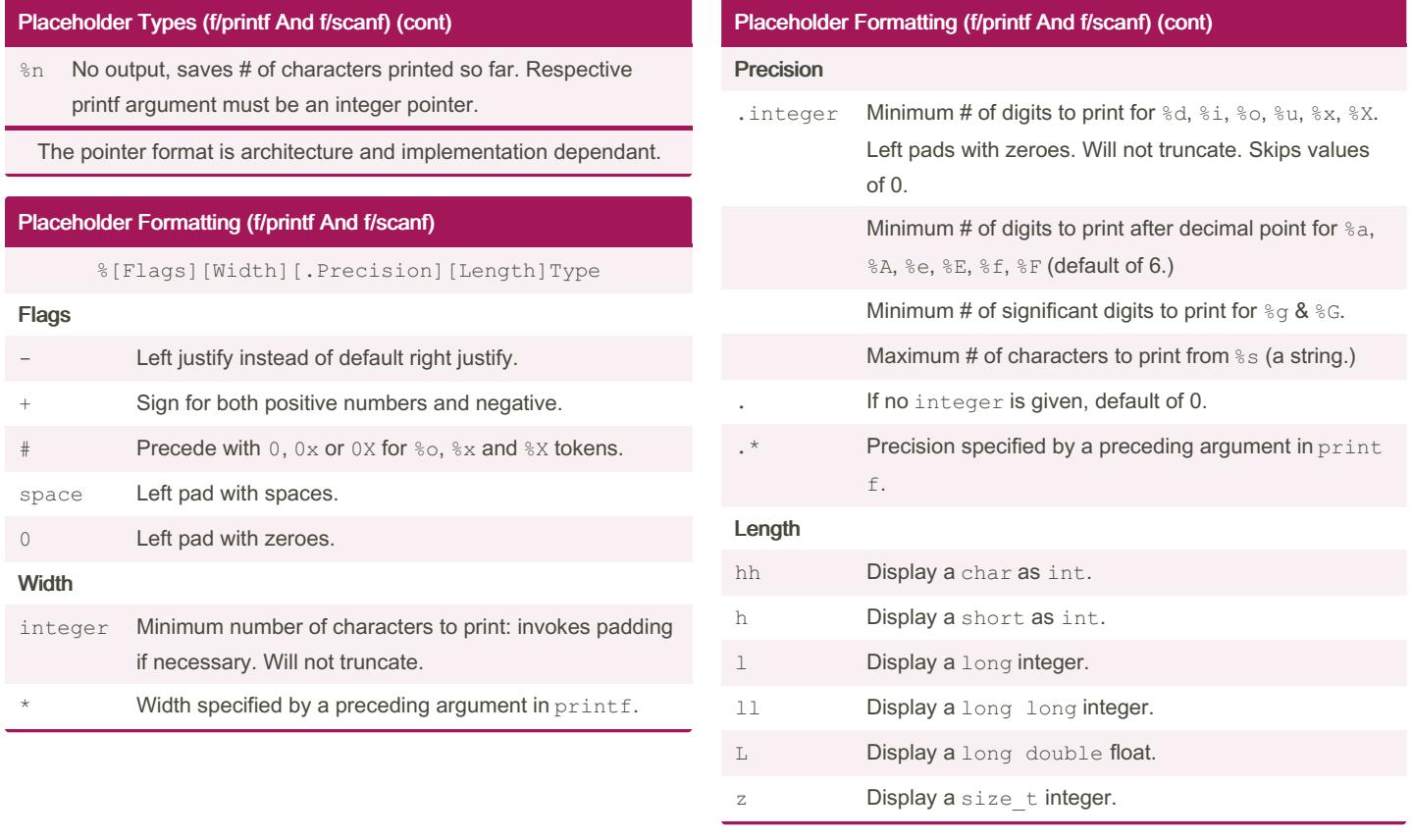

By Ashlyn Black (Ashlyn Black) [cheatography.com/ashlyn](http://www.cheatography.com/ashlyn-black/)black/

[ashlynblack.com](http://ashlynblack.com)

Published 28th January, 2015. Last updated 12th May, 2016. Page 15 of 22.

#### C Reference Cheat Sheet by Ashlyn Black [\(Ashlyn](http://www.cheatography.com/ashlyn-black/) Black) via [cheatography.com/20410/cs/3196/](http://www.cheatography.com/ashlyn-black/cheat-sheets/c-reference)

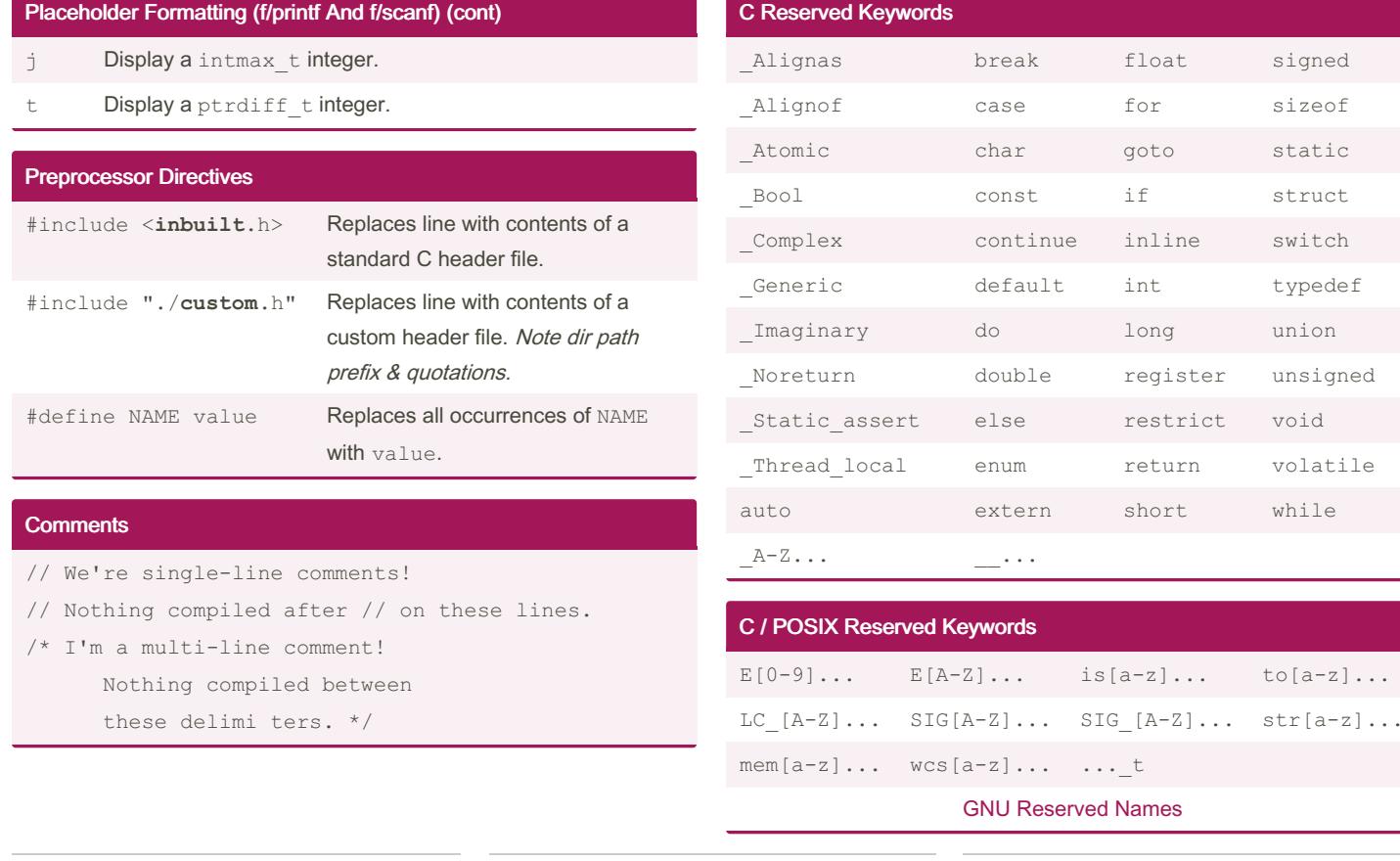

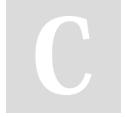

By Ashlyn Black (Ashlyn Black) [cheatography.com/ashlyn](http://www.cheatography.com/ashlyn-black/)black/

[ashlynblack.com](http://ashlynblack.com)

Published 28th January, 2015. Last updated 12th May, 2016. Page 16 of 22.

Sponsored by CrosswordCheats.com Learn to solve cryptic crosswords! <http://crosswordcheats.com>

 $[a-z]$ ...

### Cheatography

#### Header Reserved Keywords Name Reserved By Library d\_... dirent.h l\_... fcntl.h  $F_{\_}$ ... fcntl.h  $\circ \ldots$  fcntl.h  $S_-\ldots$  fcntl.h gr ... grp.h ...\_MAX limits.h  $\mathbf{pw}_\perp \ldots$  pwd.h sa ... signal.h SA\_... signal.h st\_... sys/stat.h S<sub>\_</sub>... sys/stat.h tms ... sys/times.h c ... termios.h V... termios.h I... termios.h O... termios.h TC... termios.h B[0-9]... termios.h Header Reserved Keywords (cont) GNU [Reserved](http://www.gnu.org/software/libc/manual/html_node/Reserved-Names.html) Names Heap Space #include <stdlib.h> Allocating  $\text{malloc}$ (); Returns and  $\text{Re}$  $m<sub>6</sub>$  $loc$  $su$  $\overline{\text{NC}}$ oth type \*x;  $x = \text{malloc}(sizeof(type))$ ; Me  $a \vee$ type \*y;  $y = \text{malloc}(sizeof(type) * length)$ ; Me an arı struct type \*z;  $z = \text{malloc}(size of (struct type))$ ; Me a s Deallocating free(ptrName); Removes the all pt

by Ashlyn Black [\(Ashlyn](http://www.cheatography.com/ashlyn-black/) Black) via [cheatography.com/20410/cs/3196/](http://www.cheatography.com/ashlyn-black/cheat-sheets/c-reference)

Reallocating

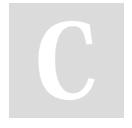

By Ashlyn Black (Ashlyn Black) [cheatography.com/ashlyn](http://www.cheatography.com/ashlyn-black/)black/

Published 28th January, 2015. Last updated 12th May, 2016. Page 17 of 22.

Sponsored by CrosswordCheats.com Learn to solve cryptic crosswords! <http://crosswordcheats.com>

#### C Reference Cheat Sheet by Ashlyn Black [\(Ashlyn](http://www.cheatography.com/ashlyn-black/) Black) via [cheatography.com/20410/cs/3196/](http://www.cheatography.com/ashlyn-black/cheat-sheets/c-reference)

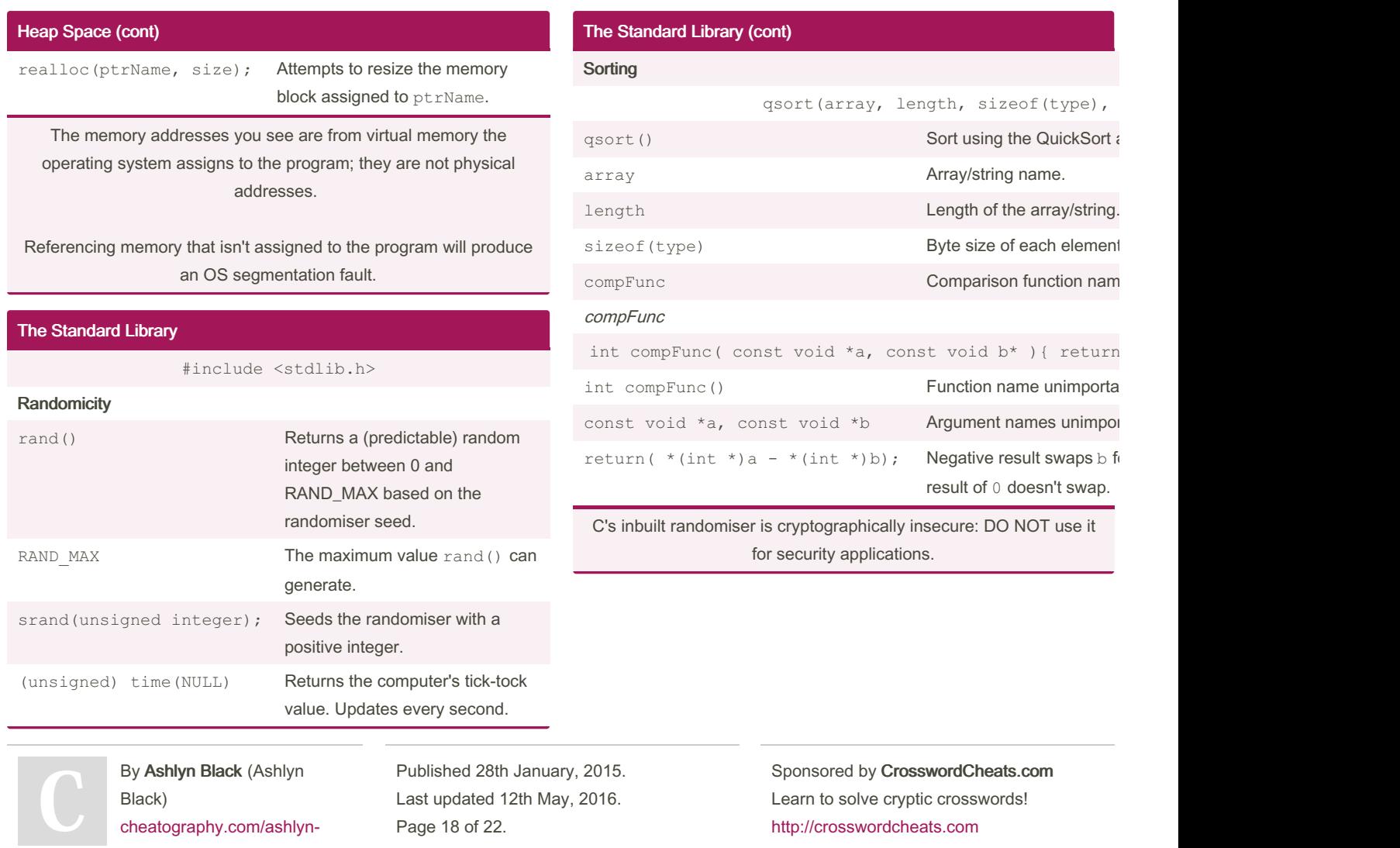

[ashlynblack.com](http://ashlynblack.com)

black/

# Cheatography

# by Ashlyn Black [\(Ashlyn](http://www.cheatography.com/ashlyn-black/) Black) via [cheatography.com/20410/cs/3196/](http://www.cheatography.com/ashlyn-black/cheat-sheets/c-reference)

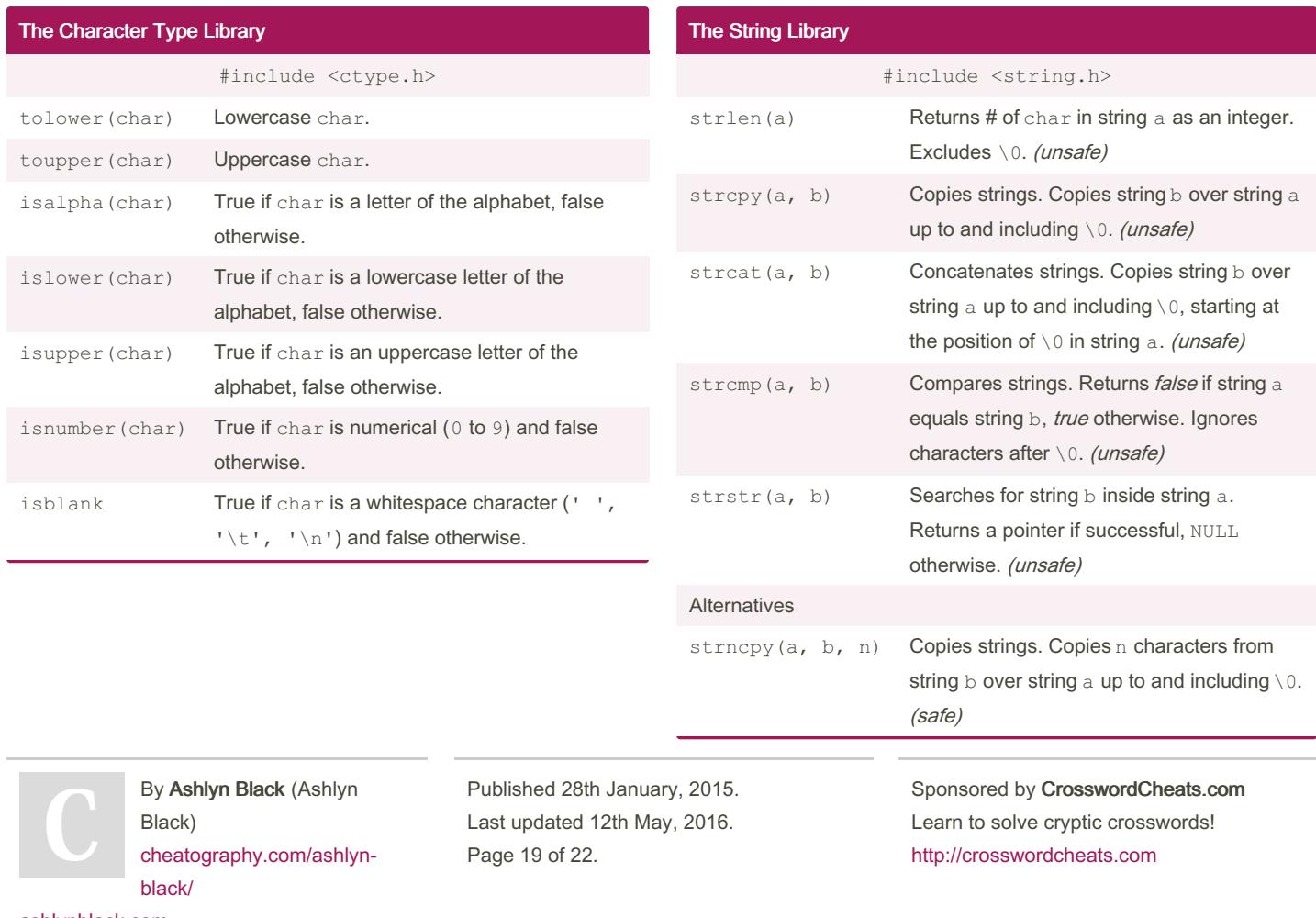

### Cheatography

### by Ashlyn Black [\(Ashlyn](http://www.cheatography.com/ashlyn-black/) Black) via [cheatography.com/20410/cs/3196/](http://www.cheatography.com/ashlyn-black/cheat-sheets/c-reference)

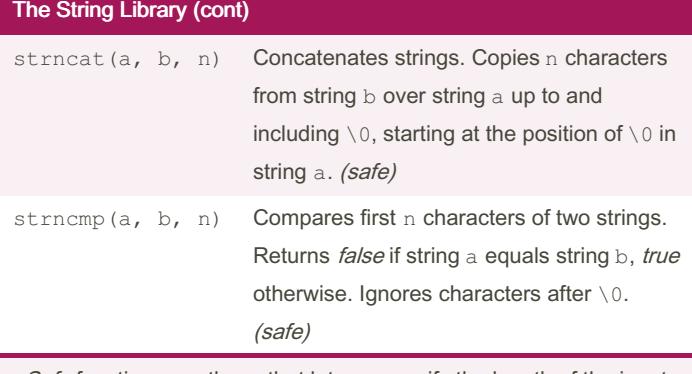

Safe functions are those that let you specify the length of the input. Unsafe functions do not, and carry the risk of memory overflow.

#### The Time Library

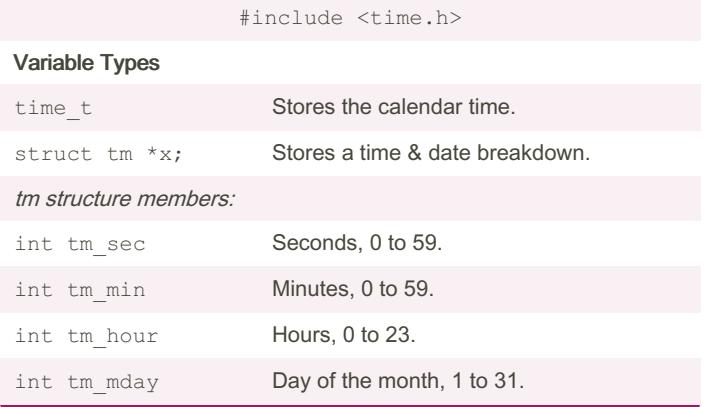

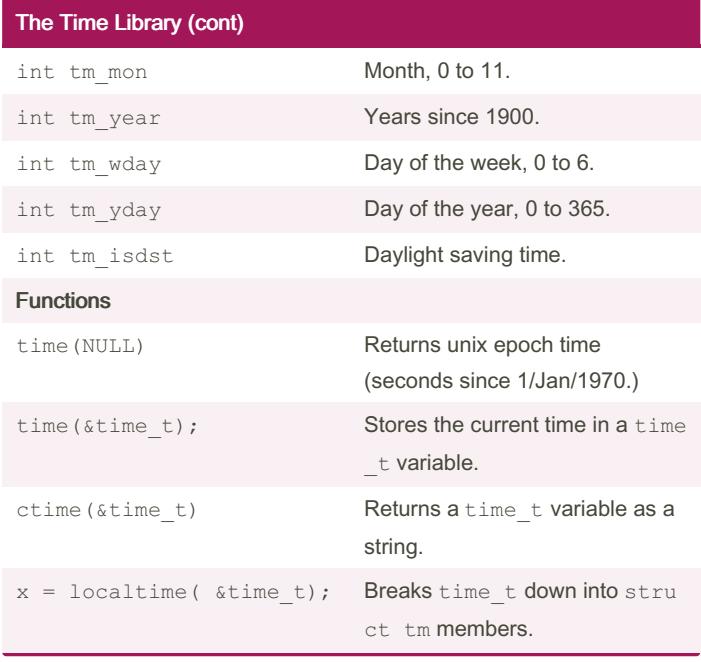

#### Unary Operators

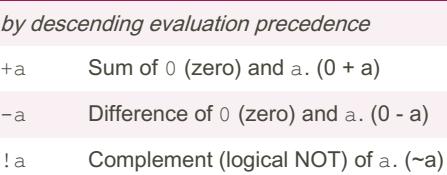

Sponsored by CrosswordCheats.com Learn to solve cryptic crosswords! <http://crosswordcheats.com>

By Ashlyn Black (Ashlyn Black) [cheatography.com/ashlyn](http://www.cheatography.com/ashlyn-black/)black/ [ashlynblack.com](http://ashlynblack.com)

Last updated 12th May, 2016. Page 20 of 22.

Published 28th January, 2015.

### Cheatography

## by Ashlyn Black [\(Ashlyn](http://www.cheatography.com/ashlyn-black/) Black) via [cheatography.com/20410/cs/3196/](http://www.cheatography.com/ashlyn-black/cheat-sheets/c-reference)

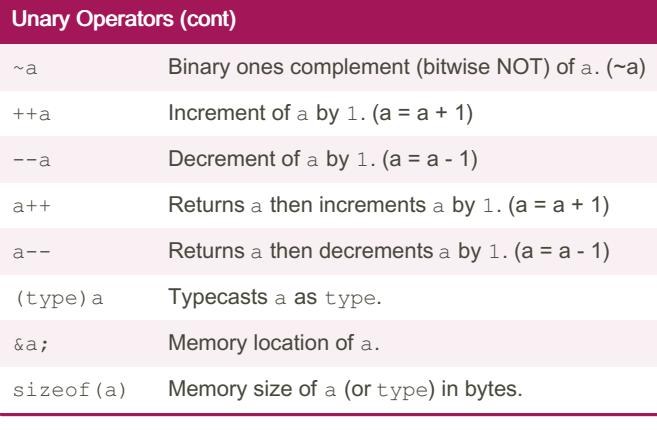

#### Binary Operators

by descending evaluation precedence

- $a * b;$  Product of a and b.  $(a * b)$
- $a / b$ ; Quotient of dividend a and divisor b. Ensure divisor is non-zero. (a ÷ b)
- $a \div b$ ; Remainder of *integers* dividend a and divisor b.
- $a + b$ ; Sum of a and b.
- $a b$ ; Difference of a and b.

By Ashlyn Black (Ashlyn Black) [cheatography.com/ashlyn](http://www.cheatography.com/ashlyn-black/)black/

Published 28th January, 2015. Last updated 12th May, 2016. Page 21 of 22.

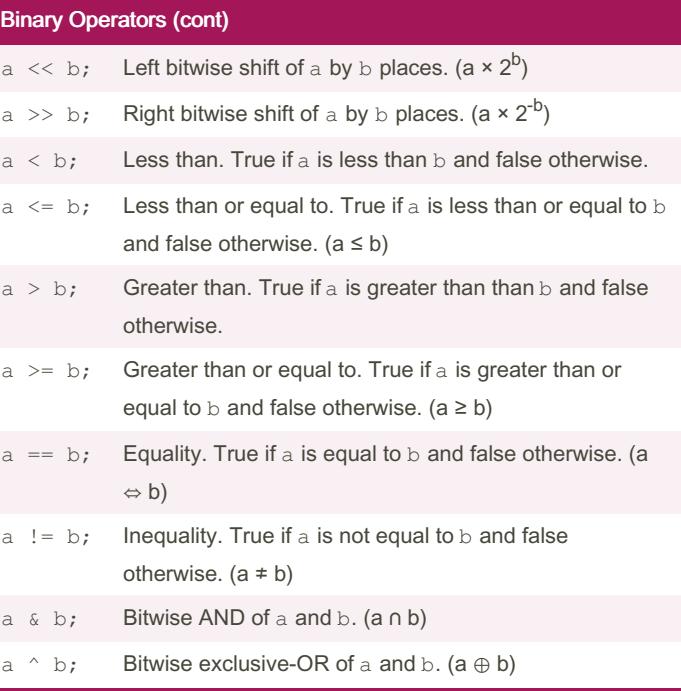

Sponsored by CrosswordCheats.com Learn to solve cryptic crosswords! <http://crosswordcheats.com>

## Cheatography

## by Ashlyn Black [\(Ashlyn](http://www.cheatography.com/ashlyn-black/) Black) via [cheatography.com/20410/cs/3196/](http://www.cheatography.com/ashlyn-black/cheat-sheets/c-reference)

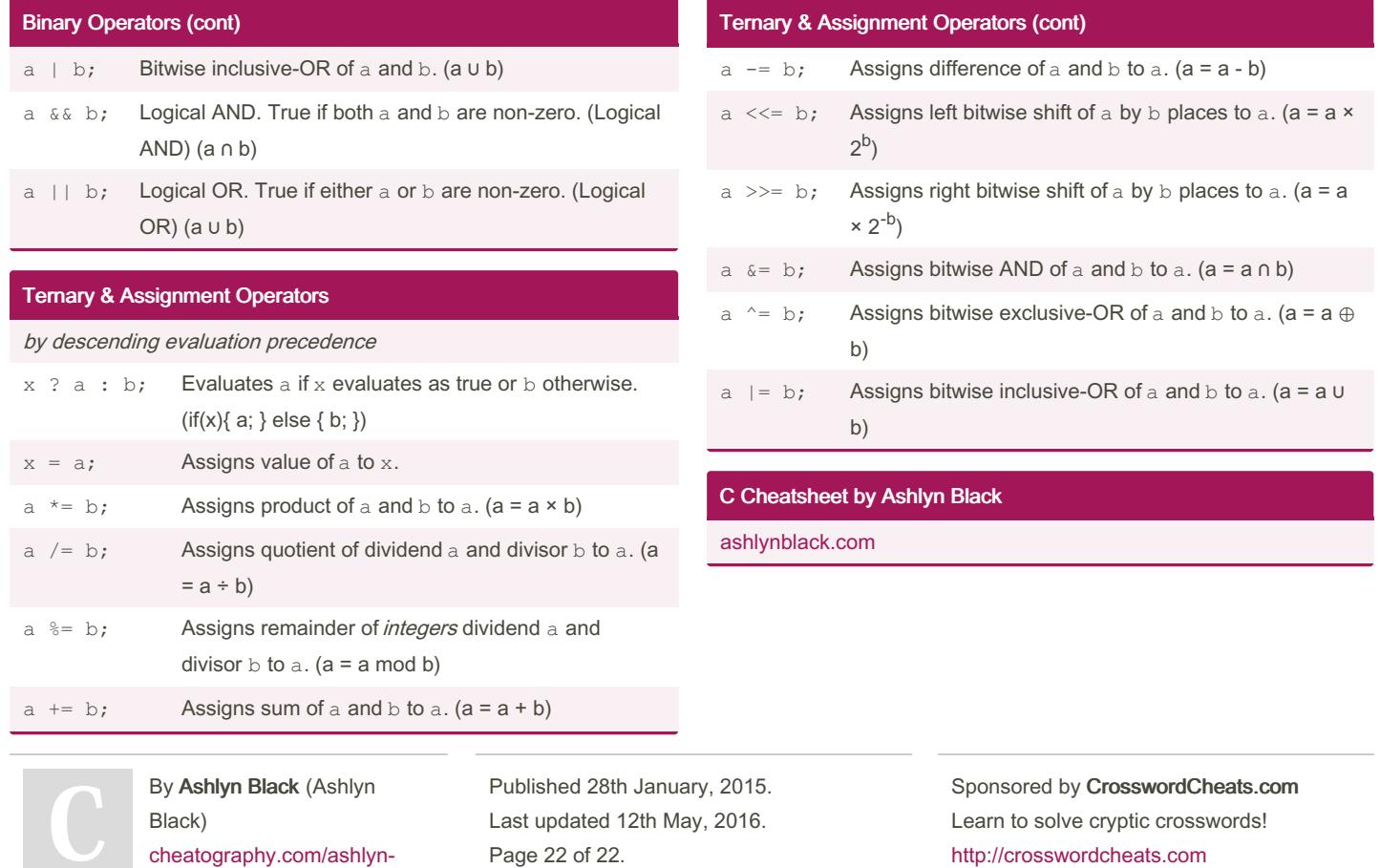

[ashlynblack.com](http://ashlynblack.com)

black/